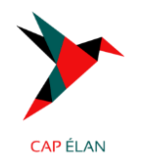

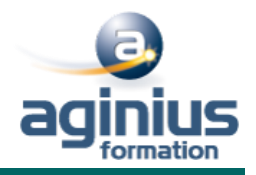

# **POWER BI LES FONDAMENTAUX**

**Durée 3 jours Référence Formation 5-PP-PBI**

# **Objectifs**

l,

Construire et diffuser des tableaux de bord d'analyse de données, avec des données issues de sources diverses, de manière centralisée, sans Excel, avec Power Bi Designer.

Description d'un cycle de création d'un rapport Power Bi, établir des connexions et des sources de données.

Etablir des connexions à des sources de données

Transformer, nettoyer et combiner des sources

Structurer un modèle de données et Créer vos premières mesures en DAX et vos premiers indicateurs

Afficher les indicateurs dans des rapports PBI

Partager des rapports et ses visualisations sur le site de Power Bi

# **Participants**

Toute personne devant analyser des données. Contrôleur de gestion,

# **Pré-requis**

Avoir de bonnes connaisses et utilisation de données, par exemple sous Excel.

#### **PROGRAMME**

#### · **Introduction au Power BI Desktop ?**

Qu'est-ce que Power BI Desktop ? Les composants de Power BI Les versions : gratuite, payante, SaaS, Desktop Comparaison avec les outils intégrés à Excel

# **· Présentation de Power BI Desktop**

Découvrir l'interface de Power BI L'éditeur de requêtes La vue " Rapport " La vue " Données " La vue " Relations "

# **· Se connecter aux données avec ou sans l'assistant**

Fichiers de données : Excel, .csv, .txt…. Base de données : SQL Server, Oracle

# · **Transformer ses données dans l'éditeur de requêtes**

Mettre en forme ses requêtes Agréger ses données Combiner plusieurs requêtes Gérer ses requêtes Définir le niveau de confidentialité Charger les données

# **· Gérer les relations**

Rappel et définition des relations Créer une relation Cardinalité et jointure Modifier une relation Masquer une table dans la vue Rapport

# **· Vue de Données**

Les différents types de données Ajouter une colonne calculée Créer une nouvelle mesure Créer une hiérarchie Créer une nouvelle table Ajouter, supprimer, cacher des champs

# **CAP ÉLAN FORMATION**

www.capelanformation.fr - Tél : 04.86.01.20.50 Mail: contact@capelanformation.fr Organisme enregistré sous le N° 76 34 0908834 version 2023

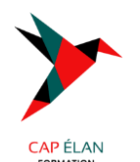

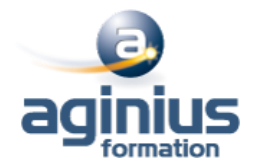

#### **· Formules de calcul**

Introduction au langage DAX Maîtriser les premières fonctions indispensables : DISTINCTCOUNT COUNTROWS RELATED Découverte de la fonction CALCULATE

#### · **Conception de rapport Power BI**

Création de rapports, pages, tableaux de bord. Afficher des données : Table, Matrice, Carte. Mise en forme conditionnelle sur les données Exploiter les paramètres de données et de formatage. Ajouter des filtres, des segments, des KPI

# **- Partager ses visualisations sur le site Power BI**

Connexion et navigation sur le site Power BI Découverte des espaces de travail Introduction à la gestion des droits des utilisateurs Notion de rapports, de tableaux de bord et de jeux de données Publier des rapports sur un site Power BI Mise à jour des données entre Power BI Desktop et Power BI Service Utiliser les outils Power BI Service pour modifier les contenus en ligne Partager vos rapports et vos tableaux de bord avec les applications Intégrer vos rapports Power BI dans Teams

#### **· Enregistrement, Publication et partage**

Enregistrer les données au format Pbix Publier un rapport sur le service Power BI (power Bi PRO) Exporter un rapport en PDF ou au format Power Point (power Bi PRO)

#### **Moyens pédagogiques**

Accueil des stagiaires dans une salle dédiée à la formation équipée d'un vidéo projecteur, tableau blanc et paperboard ainsi qu'un ordinateur par participant pour les formations informatiques.

Positionnement préalable oral ou écrit sous forme de tests d'évaluation, feuille de présence signée en demi-journée, évaluation des acquis tout au long de la formation.

En fin de stage : QCM, exercices pratiques ou mises en situation professionnelle, questionnaire de satisfaction, attestation de stage, support de cours remis à chaque participant.

Formateur expert dans son domaine d'intervention

Apports théoriques et exercices pratiques du formateur

Utilisation de cas concrets issus de l'expérience professionnelle des participants

Réflexion de groupe et travail d'échanges avec les participants

Pour les formations à distance : Classe virtuelle organisée principalement avec l'outil ZOOM. Assistance technique et pédagogique : envoi des coordonnées du formateur par mail avant le début de la formation pour accompagner le bénéficiaire dans le déroulement de son parcours à distance.